## Math 235: Calculus Lab

Prof. Doug Hundley

Whitman College

Week 11

(ロ)、(型)、(E)、(E)、 E) の(の)

## This Week

Schedule:

> This week: Intro to Beamer, finish up Ants on Doughnut.

◆□▶ ◆□▶ ◆三▶ ◆三▶ 三三 のへぐ

- ▶ Next week: Decide on groups and topic, more Beamer.
- Last week: Finish up.

## Presentation Schedule

Talks are during our Final Exam times:

- Tuesday Section: Friday, May 12, 1:00-2:30PM
- Thursday Section: Friday, May 12, 2:30-3:30PM

Each student has approximately 3 minutes to speak. For the Tuesday section, expect this to take about 80 minutes. For the Friday section, expect this to take about 60 minutes.

You'll be filling in a checklist for your colleagues.

## What is Beamer?

(ロ) (個) (E) (E) (E) の(の)

Beamer is an add-on package to LaTeX designed for presentations (like "Powerpoint").

◆□▶ ◆□▶ ◆臣▶ ◆臣▶ 臣 の�?

Beamer is an add-on package to LaTeX designed for presentations (like "Powerpoint").

Beamer is what I'm using to create these slides!

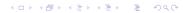

First, set up the initial commands:

\documentclass{beamer}
\usepackage{graphicx}

```
\title{My Title}
\author{My Name}
\institute{Whitman College}
\date{today}
```

\begin{document}

\begin{frame}
 \titlepage
 \end{frame}

\end{document}

- Download BasicBeamer.tex
- Open in TeXmaker
- Run LaTeX to get the PDF of one slide

(ロ)、(型)、(E)、(E)、 E) の(の)

To add in a theme, the following should be added at the top: \usetheme{Madrid} \usecolortheme{beaver}

◆□▶ ◆□▶ ◆臣▶ ◆臣▶ 臣 の�?